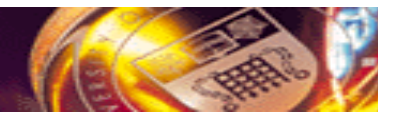

# **Grid ExecutionManagement for Legacy Code Applications Grid Enabling Legacy Applications**

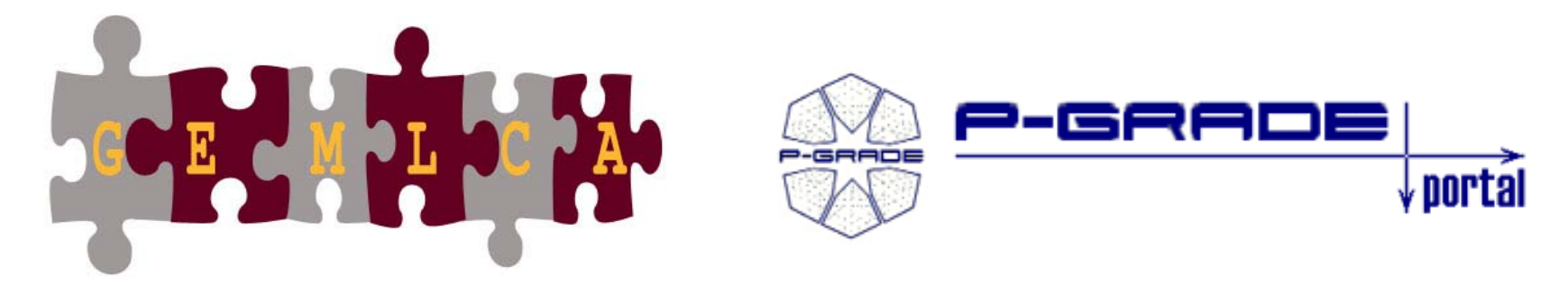

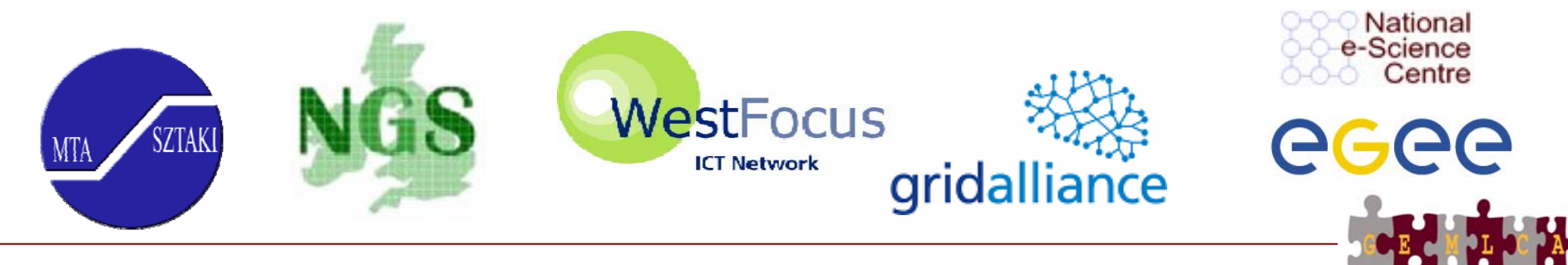

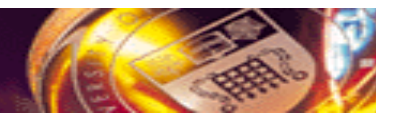

# **Legacy Applications**

- Code from the past, maintained because it works
- •Often supports business critical functions
- Not Grid enabled

# **What to do with legacy codes when utilising the Grid?**

- • Bin them and implement Grid enabled applications
- •Reengineer them
- • Port them onto the Grid with minimum user effort

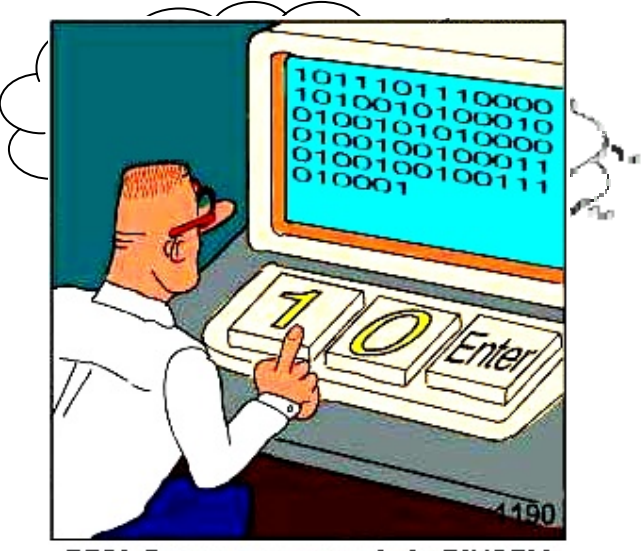

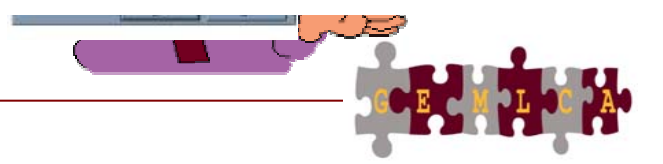

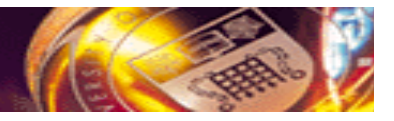

# **GEMLCA – Grid Execution Management for Legacy Code Architecture**

#### **Objectives**

• **To deploy legacy code applications as Grid services without reengineering the original code and minimal user effort**

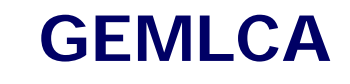

- • **To create complex Grid workflows where components are legacy code applications**
- • **To make these functions available from a Grid Portal**

**GEMLCA PGPortalIntegration**

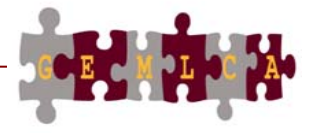

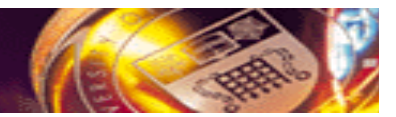

# **GEMLCA Concept**

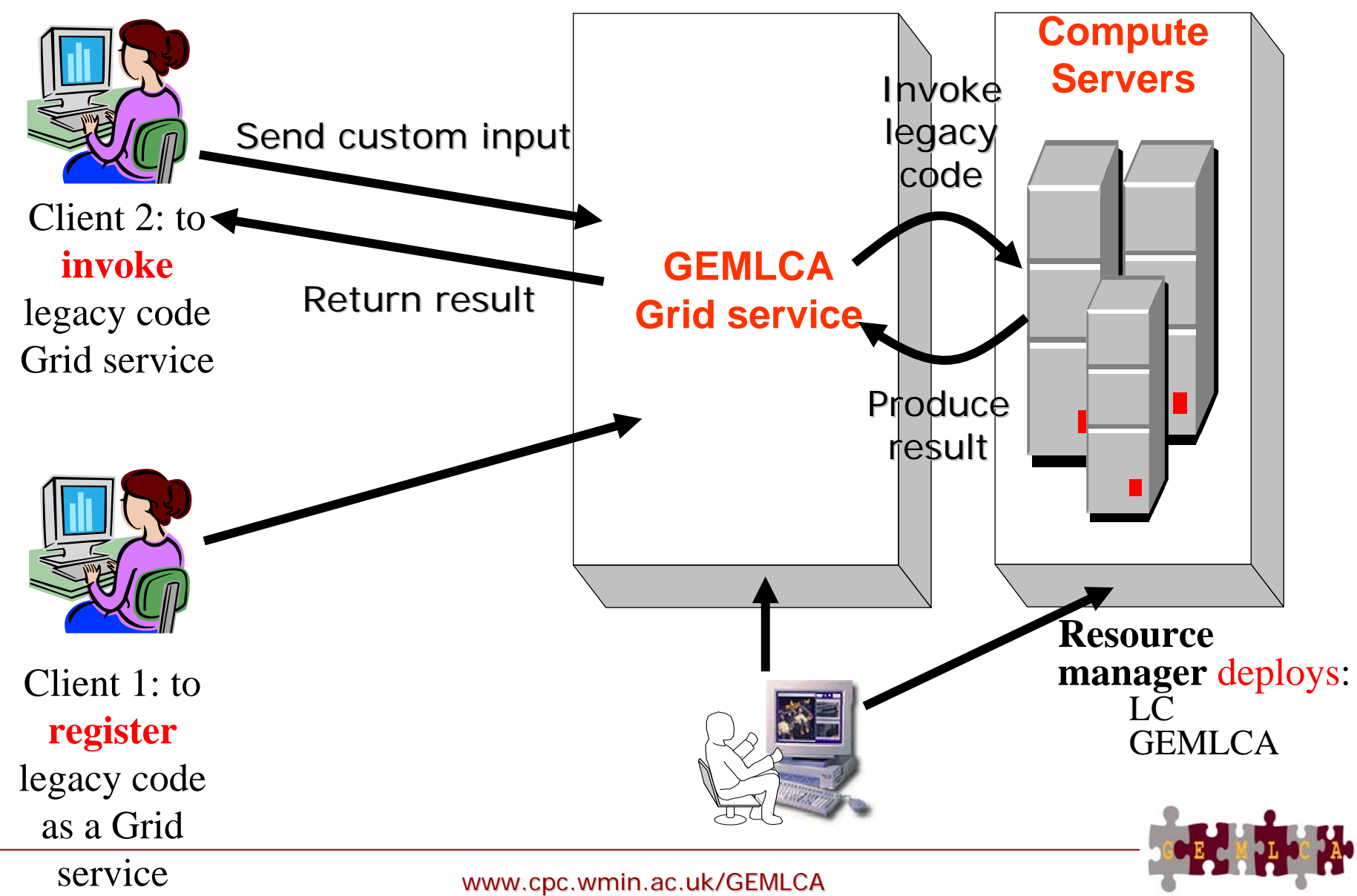

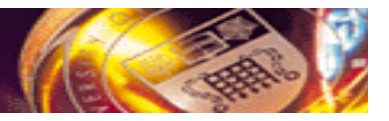

# **The GEMLCA-view of a legacy code**

• Any code that correspond to the following model can be exposed as Grid service by GEMLCA:

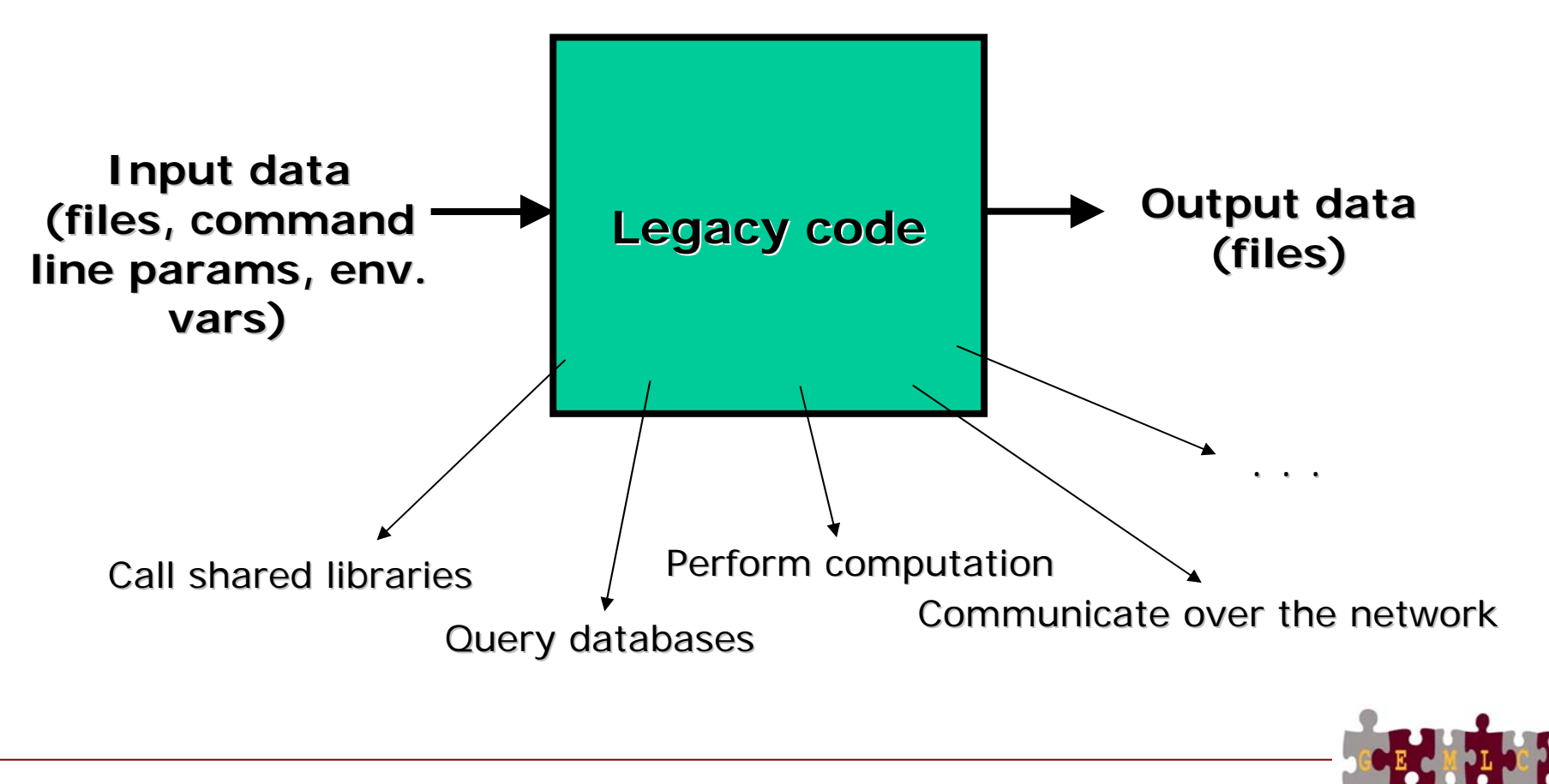

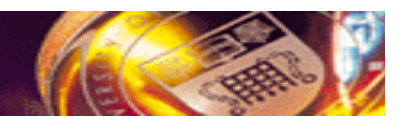

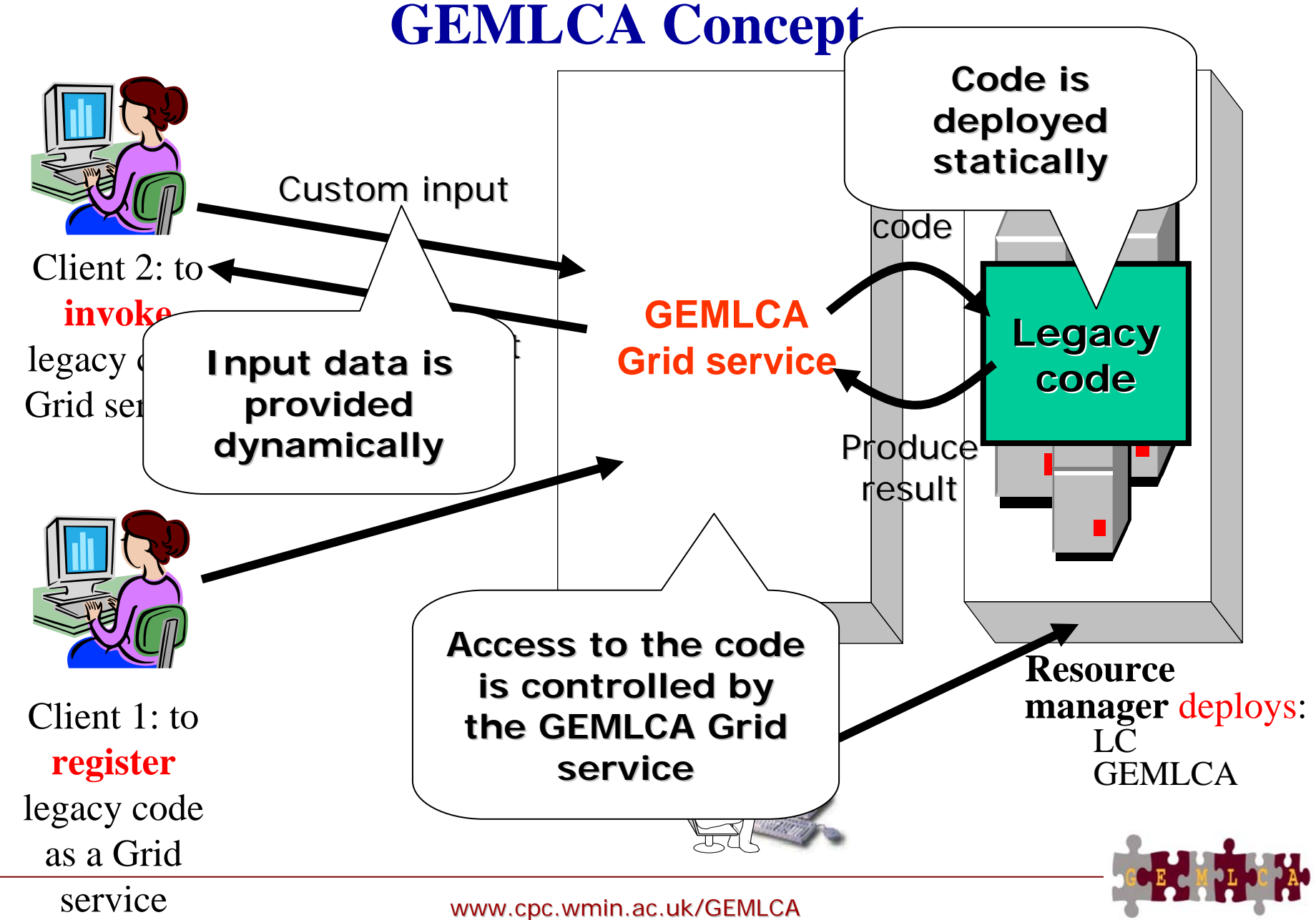

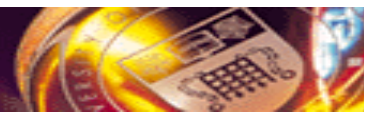

# **Implementing the concept**

- The GEMLCA service can be implemented with any grid/service-oriented technology E.g:
	- $-$  Globus 3 or 4  $\rightarrow$  currently available implementations
	- Jini
	- Web services
	- …
- GEMLCA service could invoke legacy codes in many different ways. Current implementation:
	- **Submit the legacy code as a batch job to a local job manager (e.g. Condor or PBS) through a Grid middleware layer (GT3/4)**

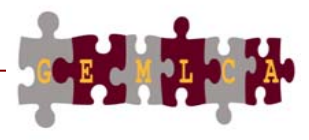

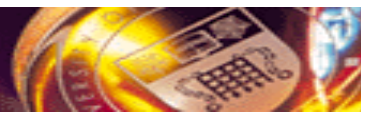

# **What's behind the GEMLCA service…**

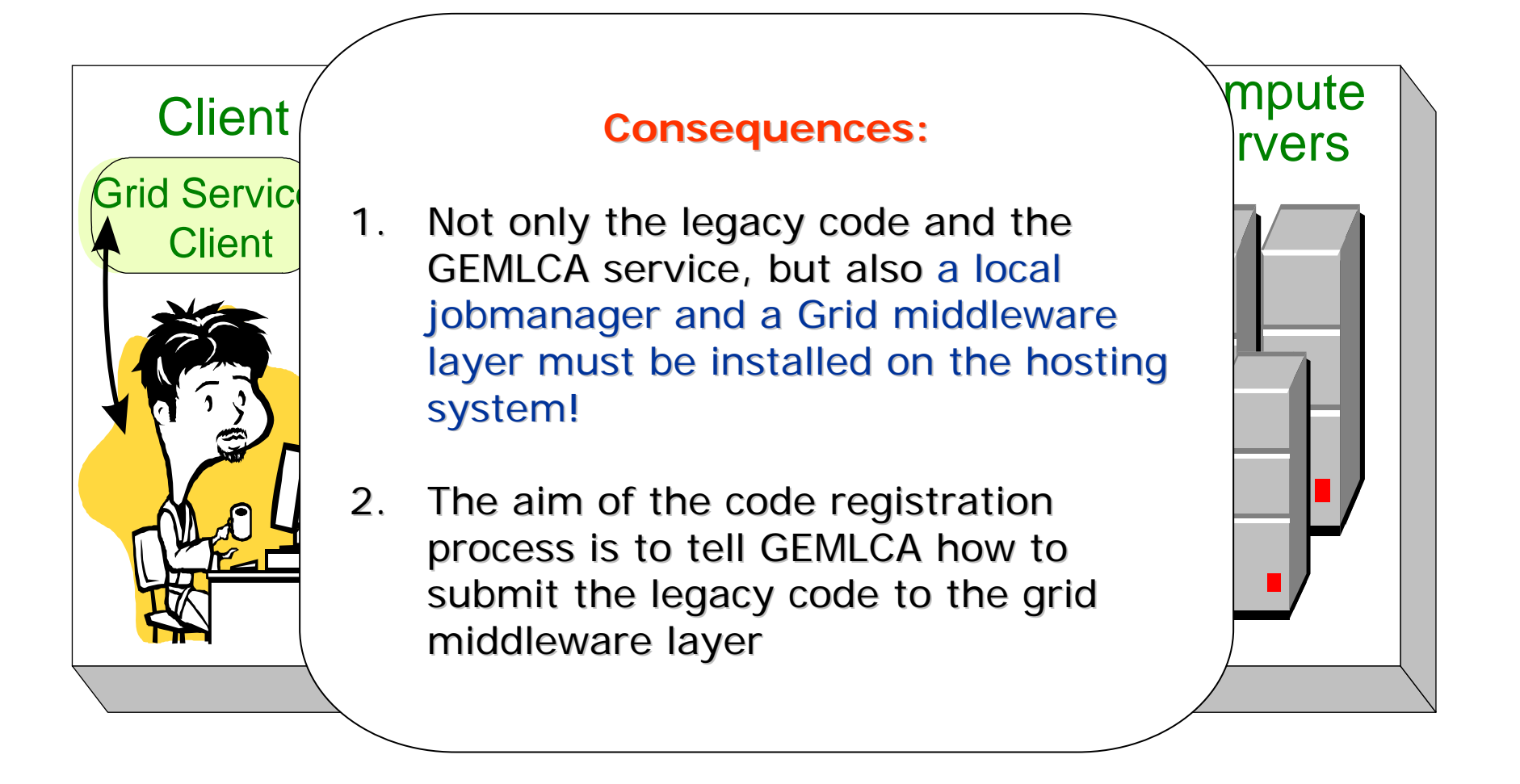

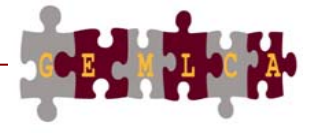

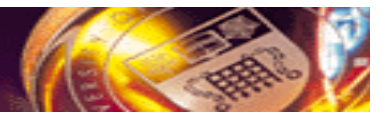

# **What's the point?**

- **Heterogeneous codes can be hidden behind the same interface** (the programming interface of the GEMLCA service)
	- Different programs can be invoked in the same way
- **Extend non grid-aware programs with security infrastructure** (access enabled through a Grid service)
	- Share your codes with your colleagues or partner institutes
	- Expose business logic to your employees or customers
- **Build customized GEMLCA clients** (such as the GEMLCA P-GRADE Portal)
	- Compose complex processes by connecting multiple legacy code grid services together

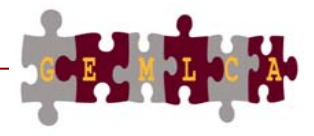

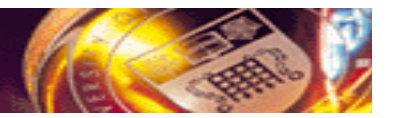

# The GEMLCA P-GRADE Portal*A Web-based GEMLCA client environment…*

University of Westminster, London MTA SZTAKI, Budapest

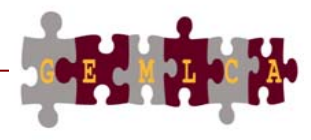

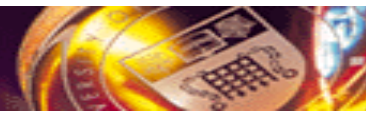

# **The aim of the GEMLCA P-GRADE Portal**

- To provide graphical clients to GEMLCA with a portal-based solution
- To enable the integration of legacy code grid services into workflows

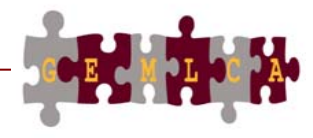

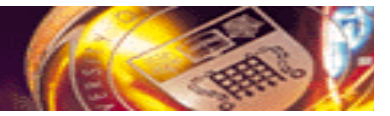

#### **The GEMLCA P-GRADE Portal**

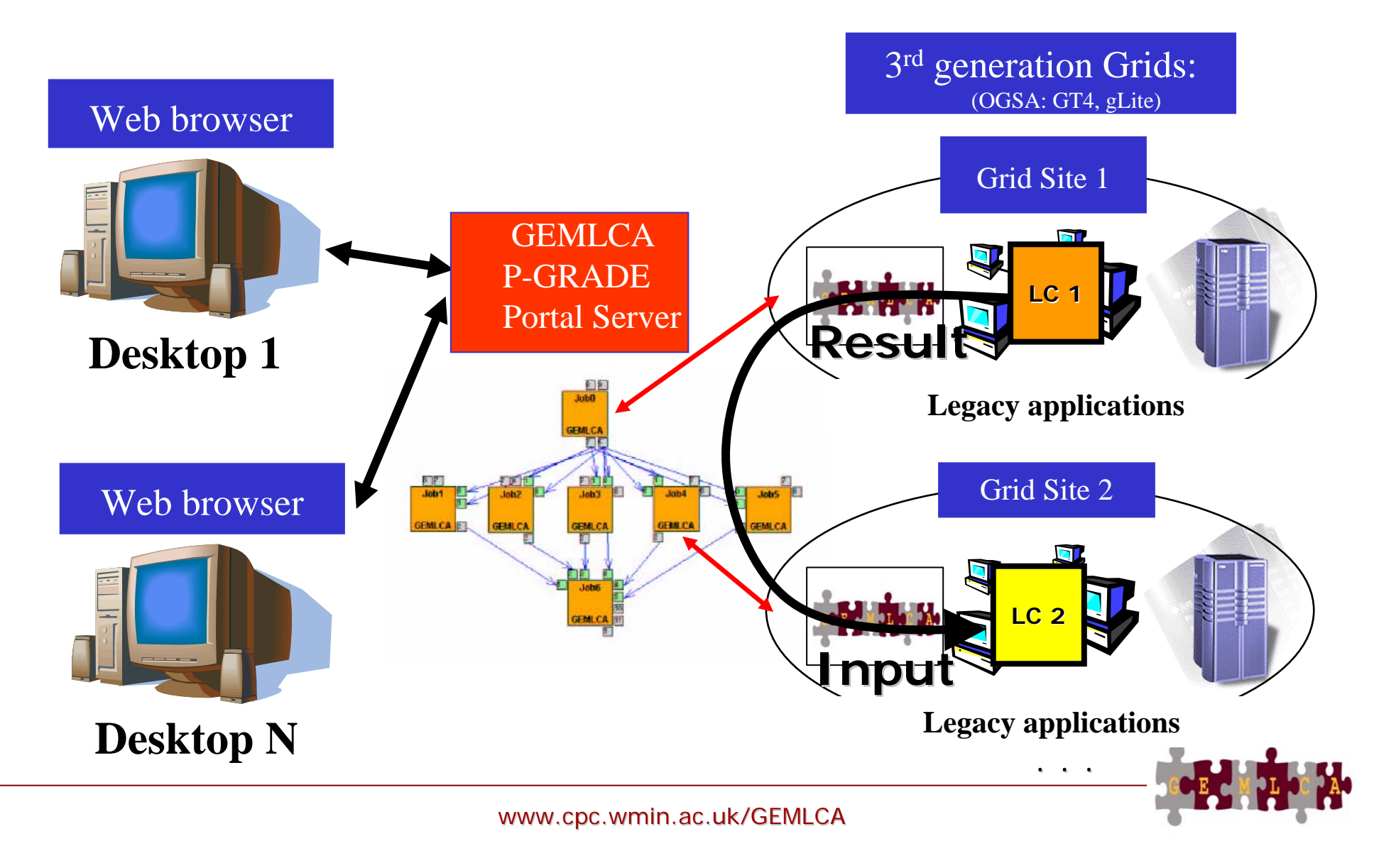

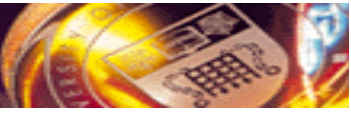

# **The GEMLCA-specific version of the P-GRADE Portal is different from the original P-GRADE Portal!**

- It contains a web page to register legacy codes as grid services
- It contains a GEMLCA-specific workflow editor
	- Workflow components can be "legacy code grid services" (not only batch jobs)
- It contains a GEMLCA-specific workflow manager subsystem
	- It can invoke GEMLCA services (not only submitting jobs)

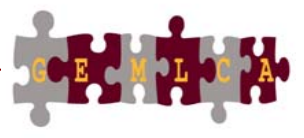

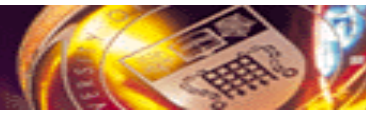

### **Legacy code registration page**

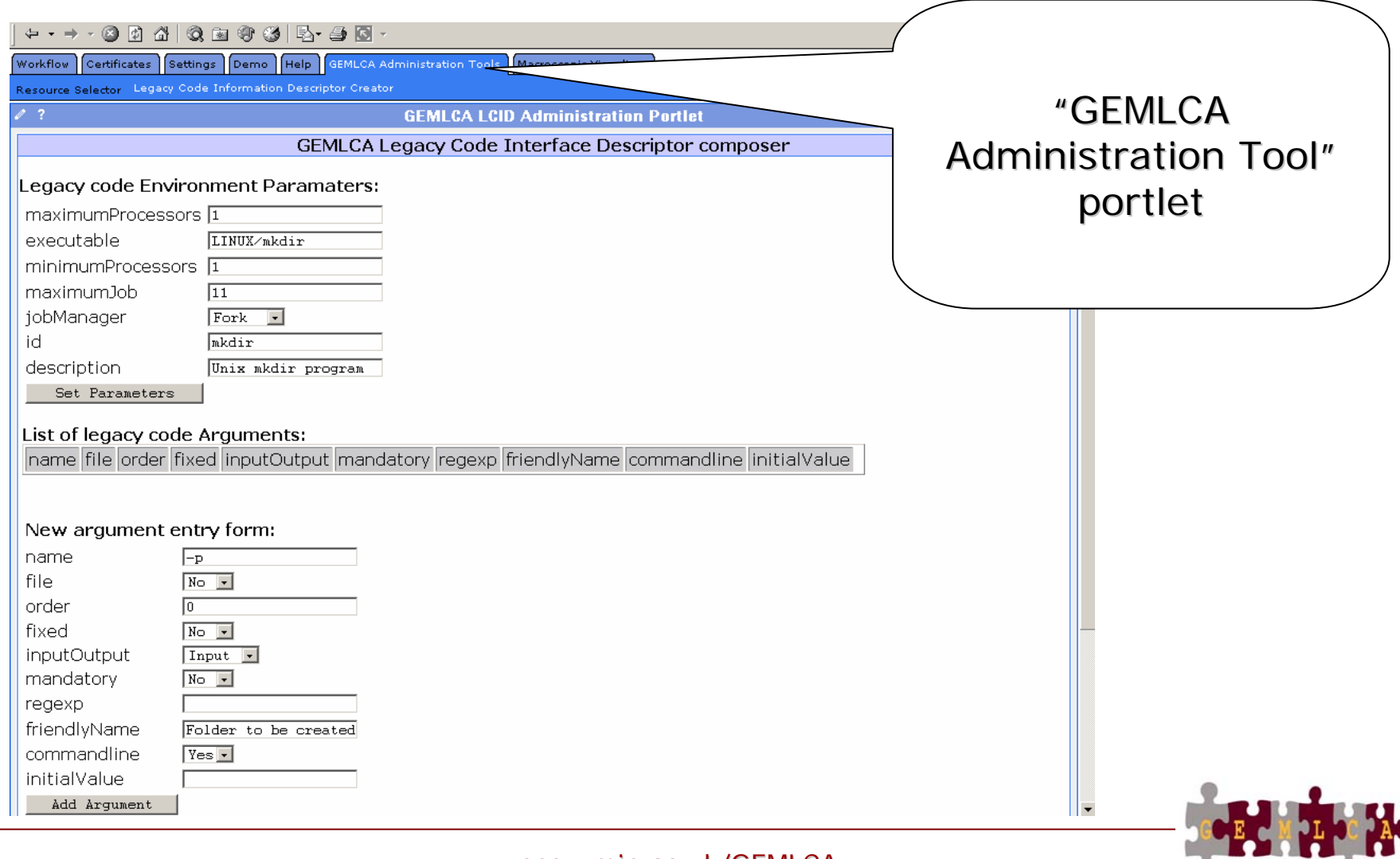

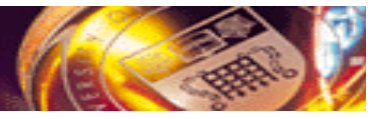

**Part of the Second Street** 

## **Legacy code registration page**

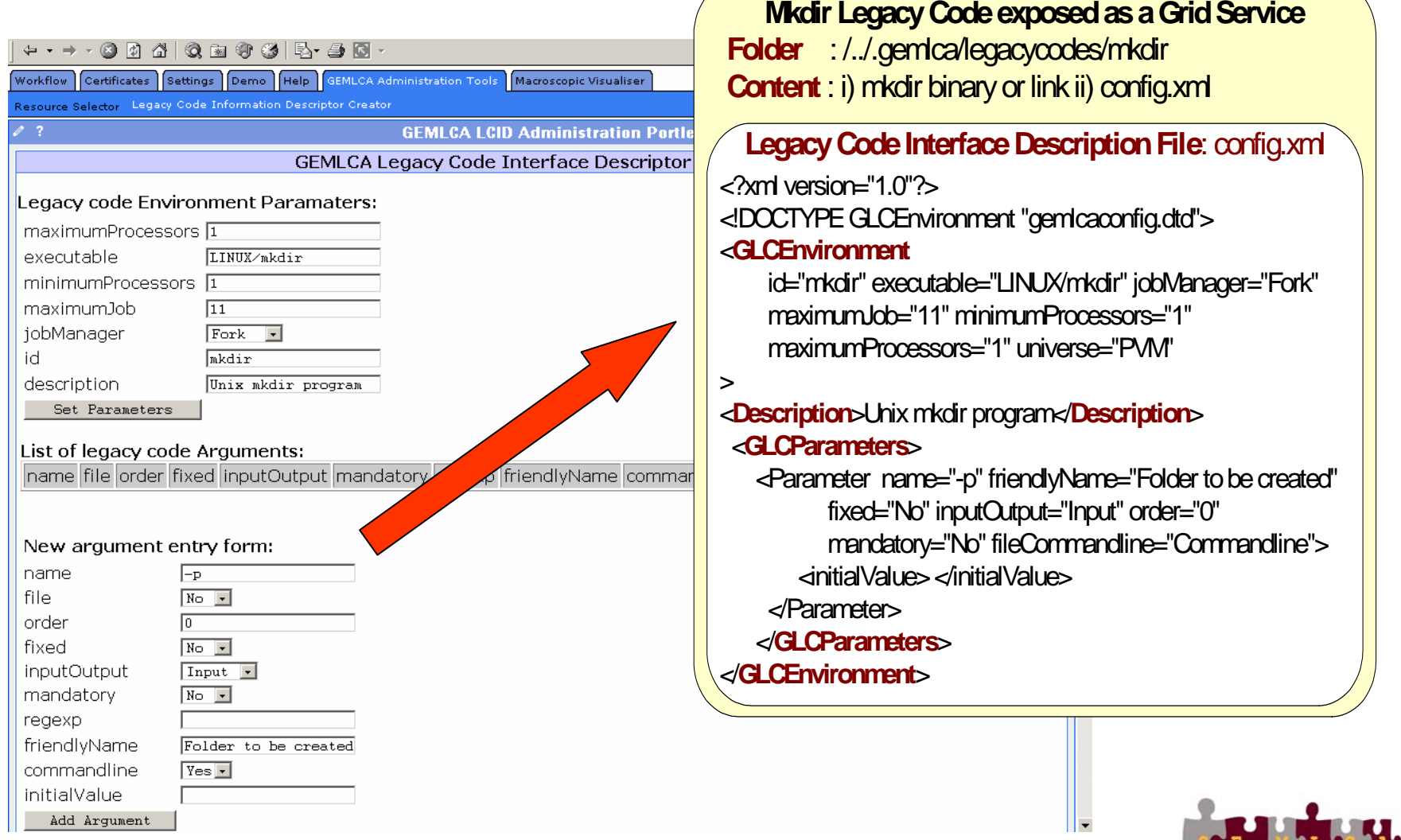

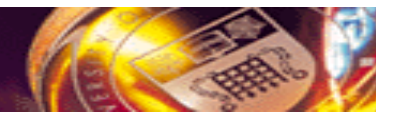

OGO E C

#### **GEMLCA Specific Workflow editor**

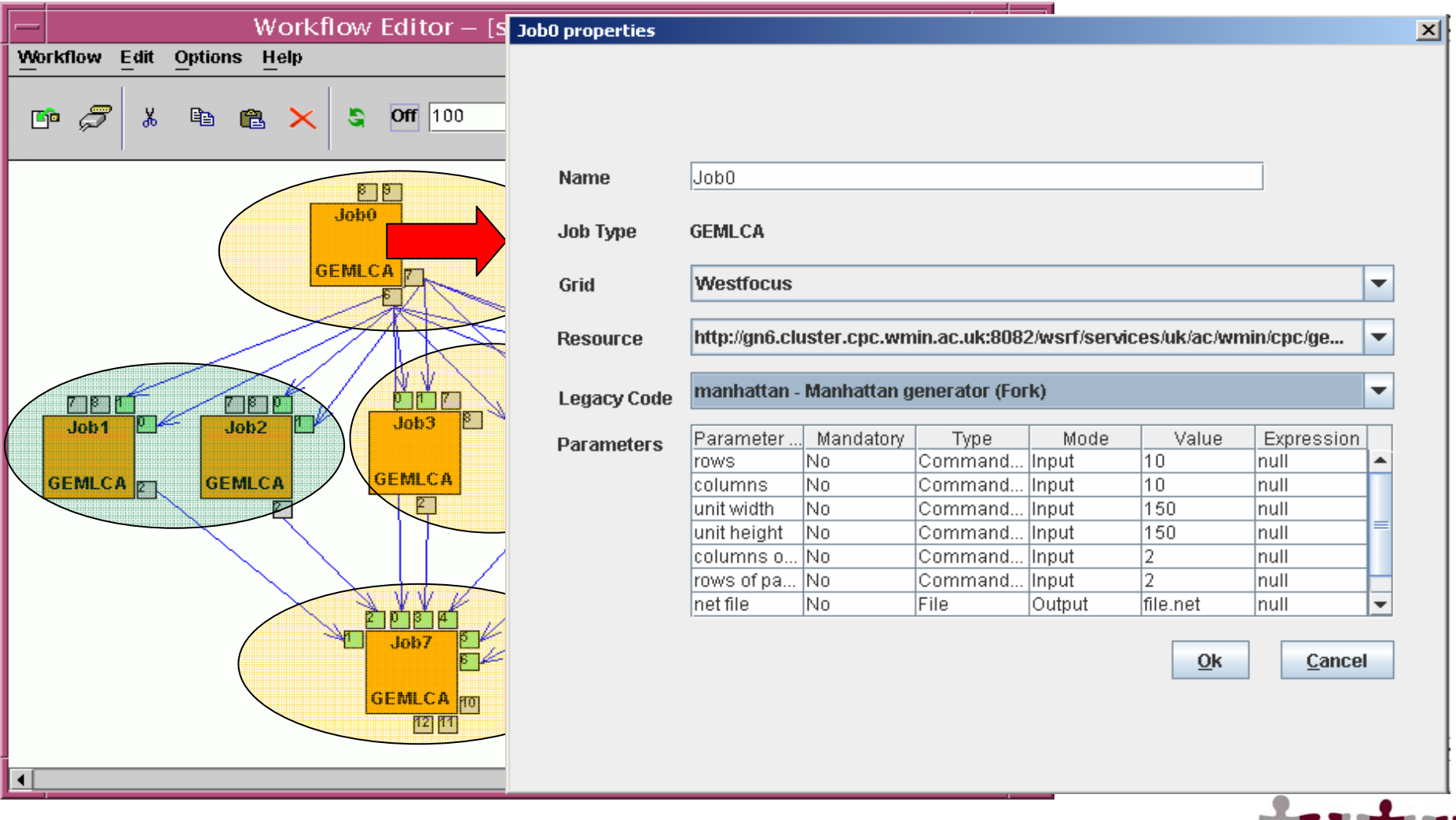

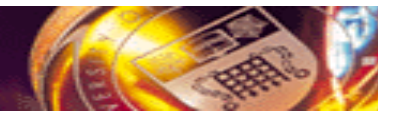

#### **Workflow CreationGEMLCA workflow editor in a nutshell**

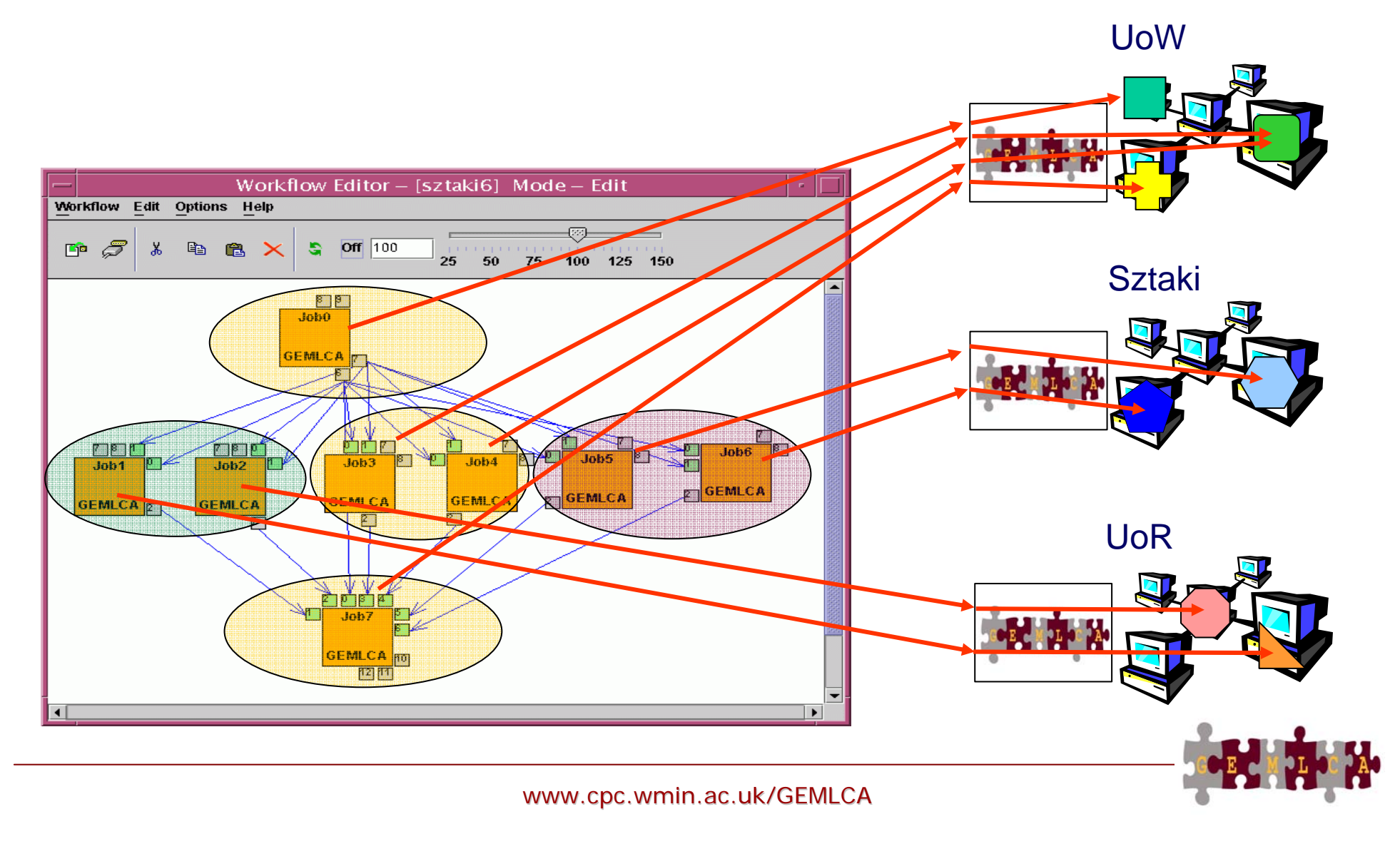

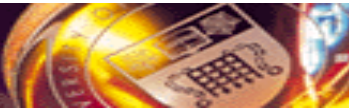

# **Batch components vs. GEMLCA components in P-GRADE Portal workflows**

• User provides the binary world bar • User provides input data for the executable for the executable for the executable for the executable for the executable for the executable for the executable for the executable for the executable for the executable for the executable for the • Executable is already e denned in unierent ways User provides input Output files represented by ports<br>\ Batch component GEMLCA component Input files represented by ports Workflow components must be defined in different ways Ports guarantee compatibility  $\rightarrow$  batch and GEMLCA components can mutually produce data to each other!

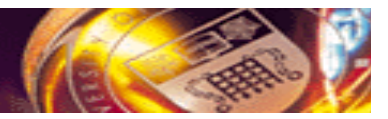

# **Combining legacy and non-legacy components**

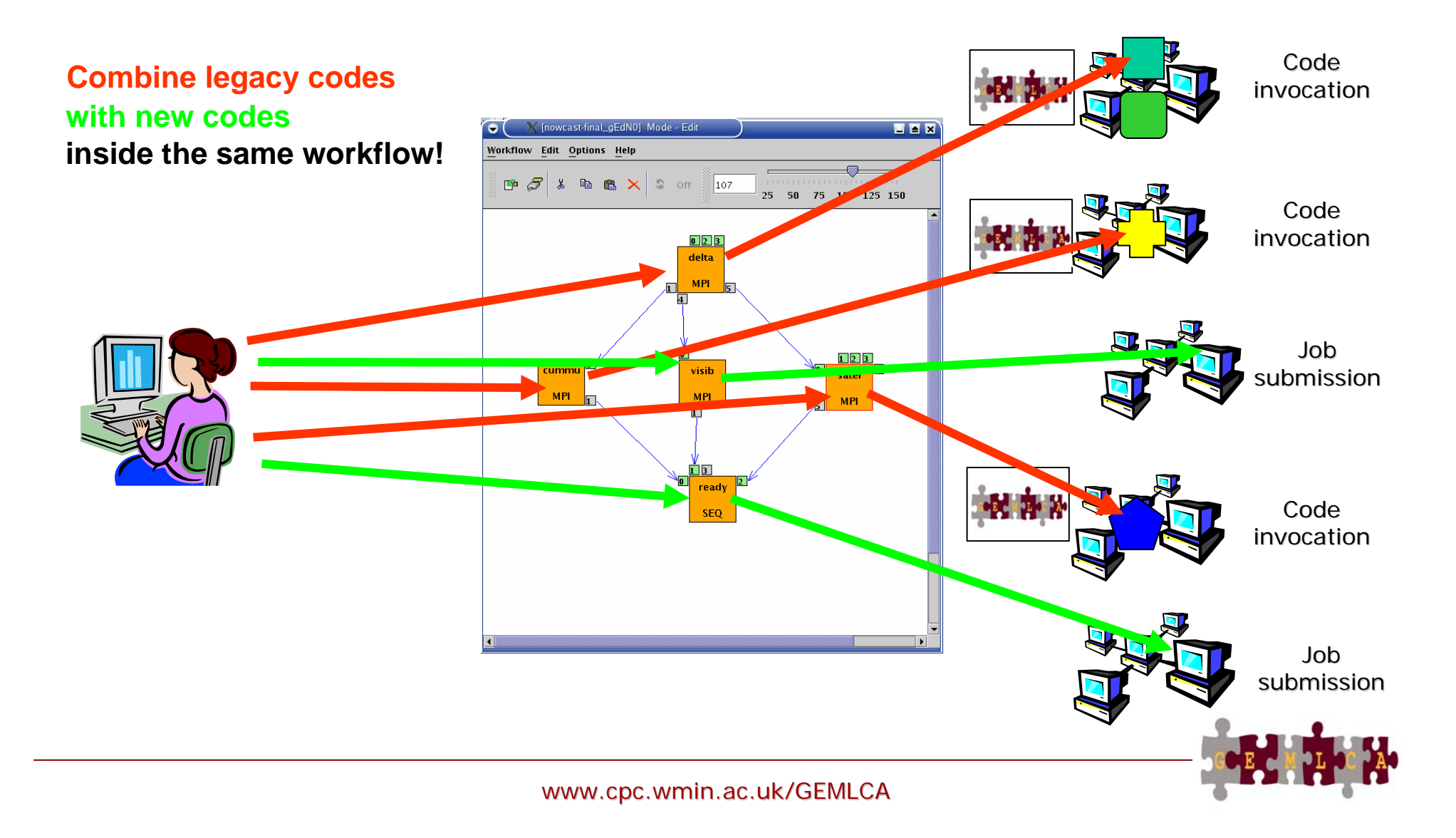

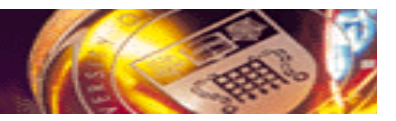

## **Application example**

#### Designing Optimal Periodic Nonuniform Sampling Sequences

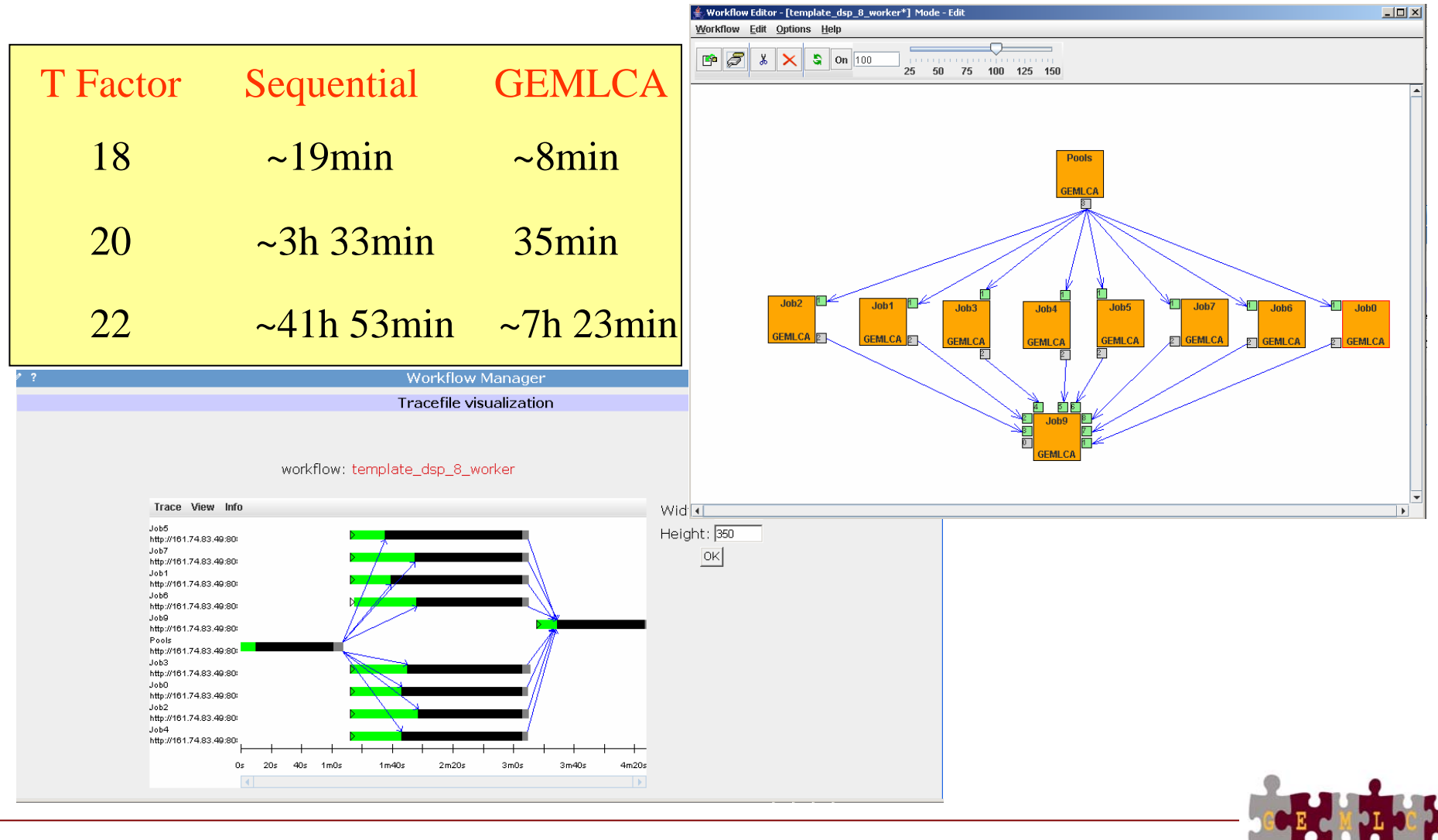

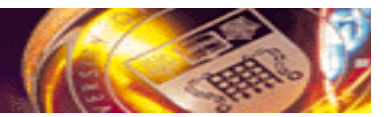

#### **GEMLCA and Production Grids**

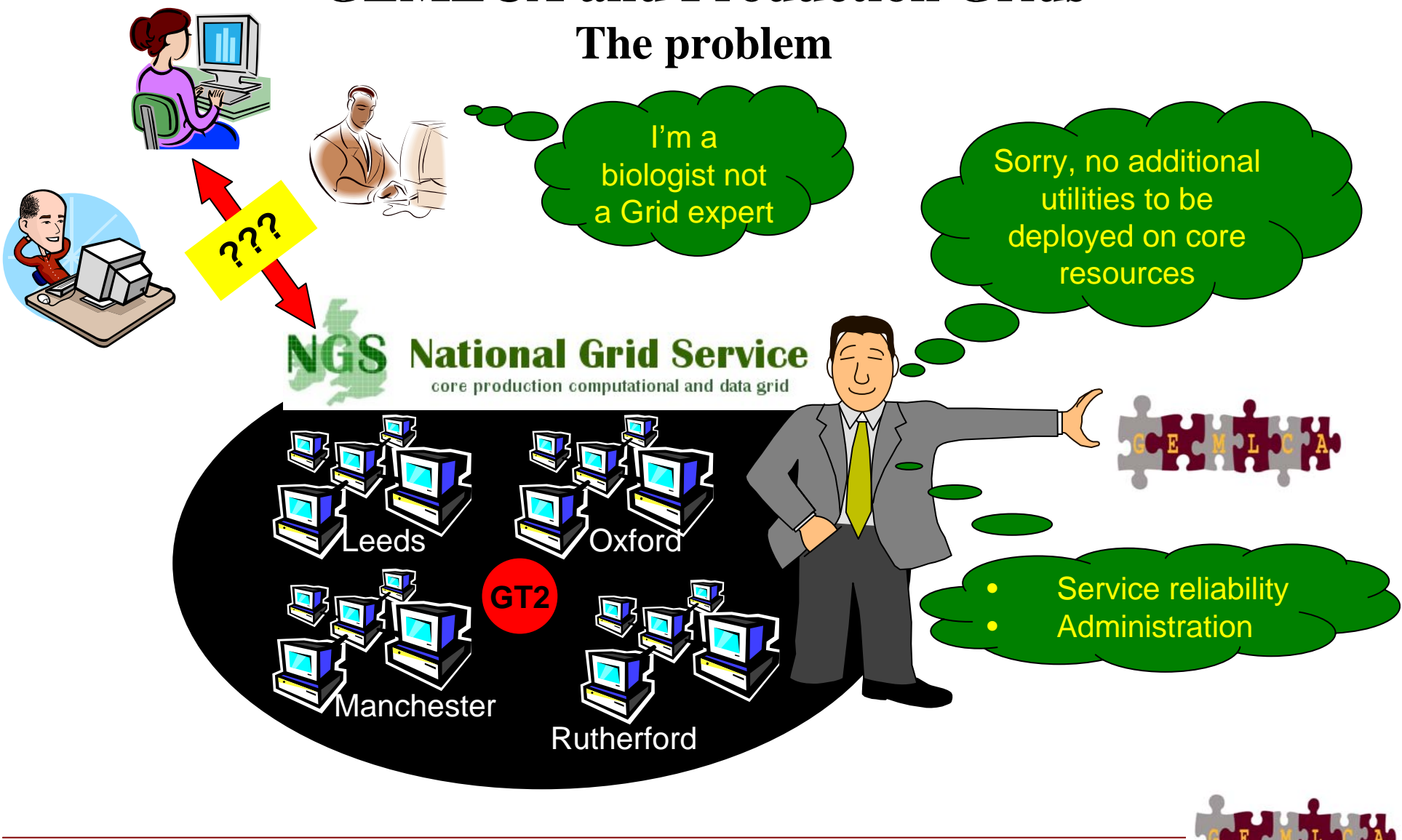

UNIVERSITY OF WESTMINSTER

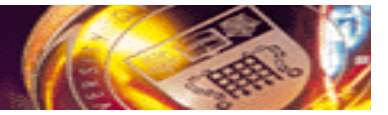

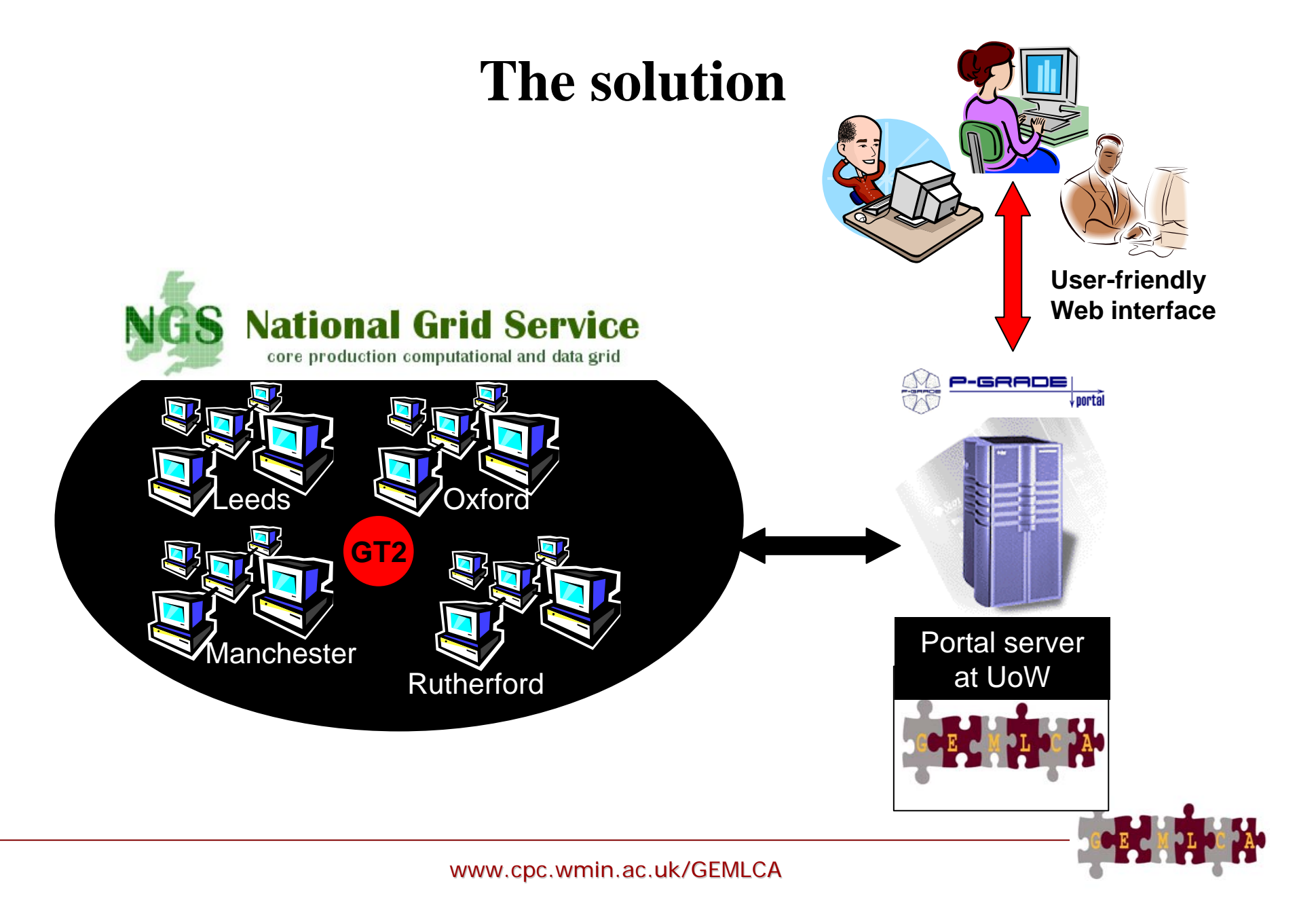

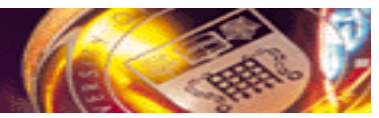

# **Centralised GEMLCA solution – The GEMLCA repository**

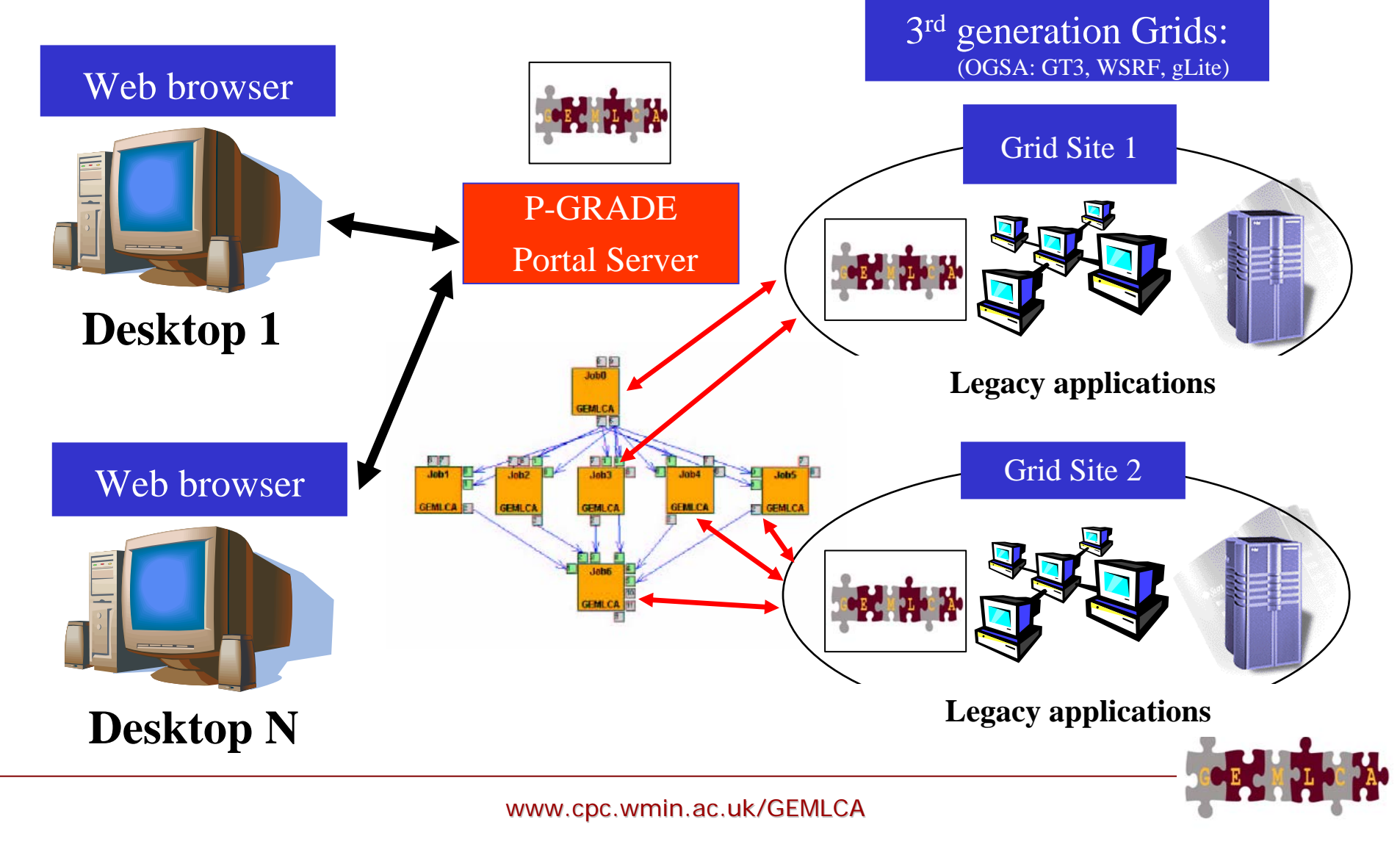

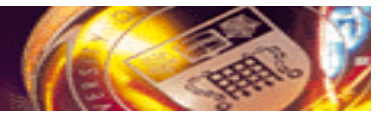

# **GEMLCA legacy code repository**

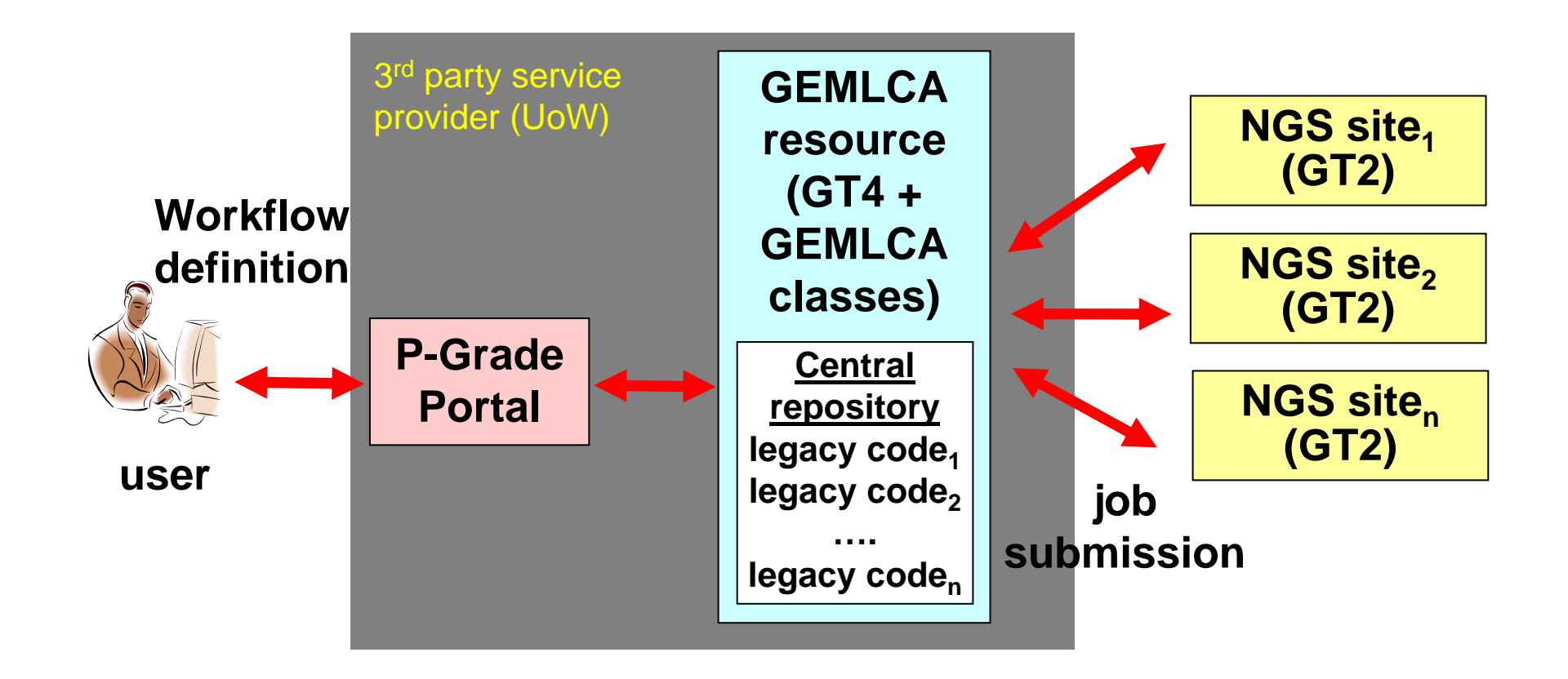

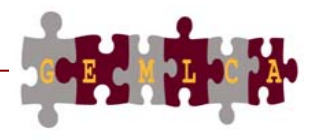

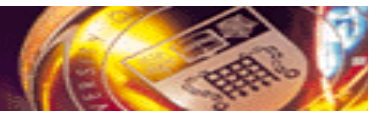

# **Advantages of the GEMLCA legacy code repository**

- legacy codes can be uploaded into a central repository and made available for authorised users through a Grid portal
- extends the usability of NGS as users utilise others' legacy codes stored in the repository
- **No support needed at the NGS sites**

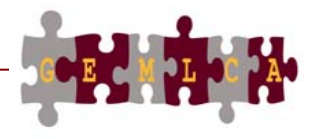

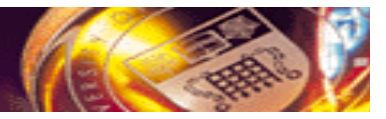

### **GEMLCA on the UK NGS The P-GRADE NGS GEMLCA Portal**

- •**Portal Website:** http://www.cpc.wmin.ac.uk/ngsportal/
- •Runs both GT4 GEMLCA and GEMLCA repository

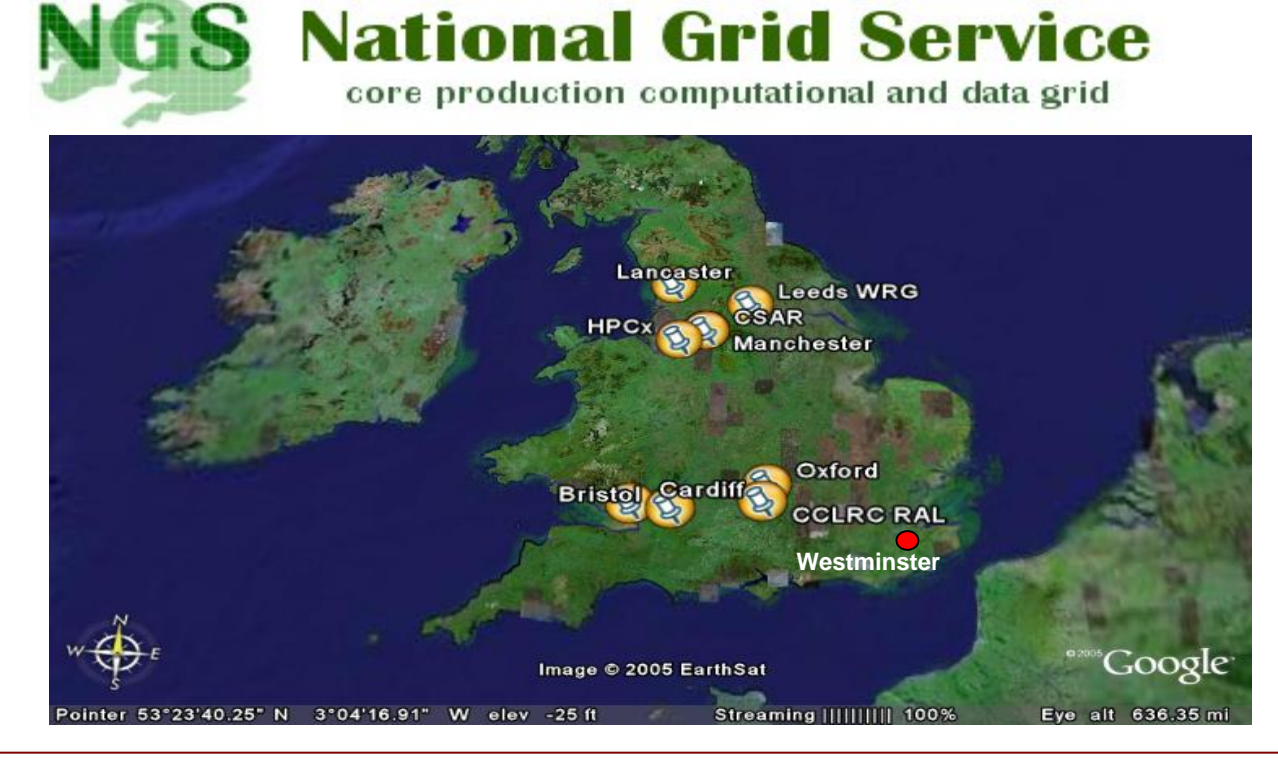

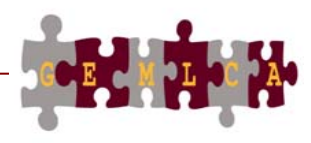

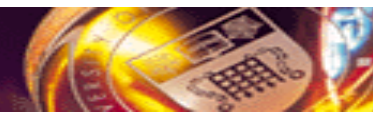

# **GEMLCA on the WestFocus GridAlliance Grid**

- GT4 testbed for industry and academia
- Connects two 32 machine clusters at Westminster and one at Brunel University
- Runs the P-GRADE Grid portal and GEMLCA
- Connected to and interoperable with the UK NGS

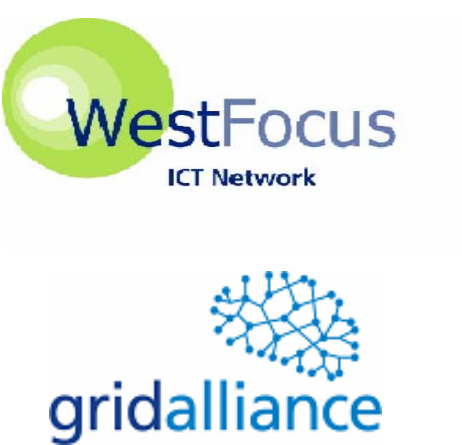

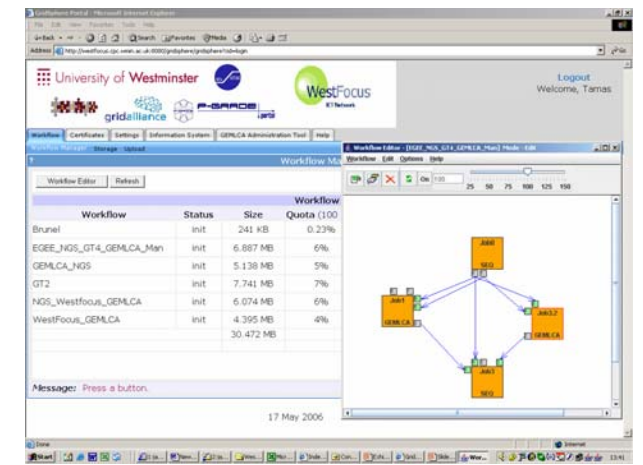

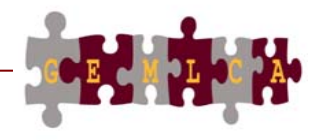

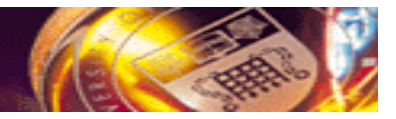

# **Conclusions**

- $\bullet$  GEMLCA enables the deployment of legacy code applications as Grid services without any real user effort.
- GEMLCA is integrated with the P-GRADE portal to offer user-friendly development and execution environment.
- $\bullet$  The integrated GEMLCA P-GRADE solution is available for the UK NGS as a service!www.cpc.wmin.ac.uk/ngsportal

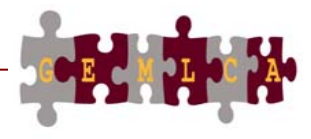

#### UNIVERSITY OF WESTMINSTER

#### **Live demonstration of the P-GRADE GEMLCA portal**

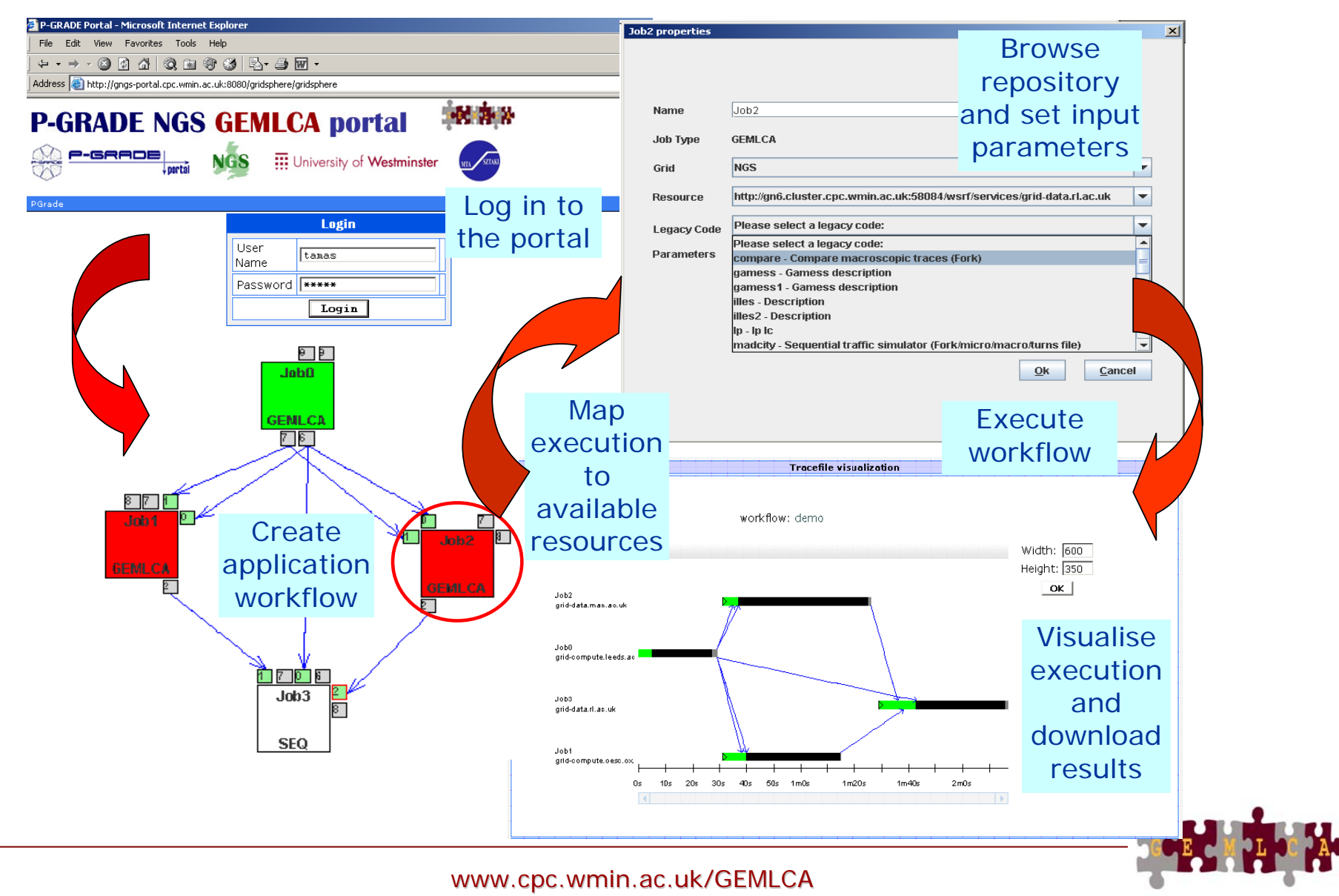